## **Aachen Summer Simulation Seminar 2014**

Practice 05
Exploring the AnyLogic Model Library

**Peer-Olaf Siebers** 

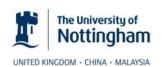

## Motivation

Learn more about what you can do in AnyLogic

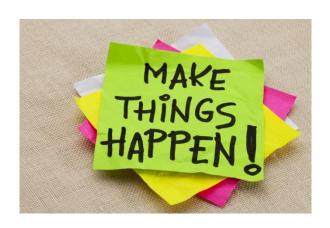

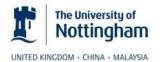

ASSS 2014

## Inspecting the AnyLogic Model Library

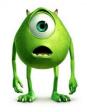

- Open AnyLogic and choose "Help/Example Models"
- Pick some models that you think are interesting and inspect them closer
- Answer the following questions:
  - What does the model do?
  - What are the experiments you can do with it?
  - What is the method used and why is this method used?
- Present the models and the answers to the question to the rest of the group

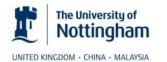

ASSS 2014

## Questions

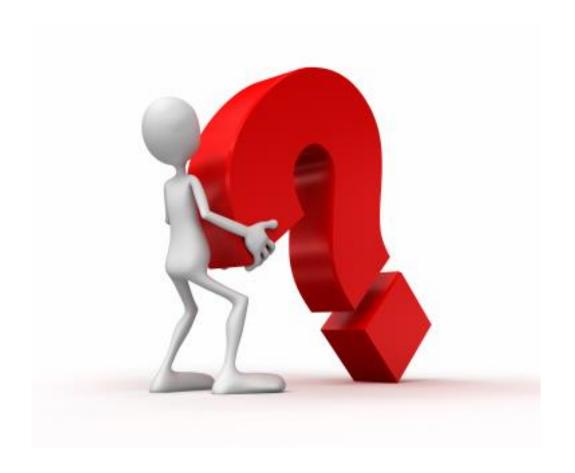

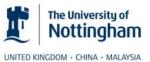

ASSS 2014